# 令和6年度建築仕上診断技術者資格取得講習

受講申込フォーム入力マニュアル A (受講資格区分(1)~(4))

申し込みフォームは、受講資格区分ごとに入力内容が異なり、受講資格区分(1)~(4)用フォー ムと受講資格区分(5)(6)用フォームの二種類あります。

本マニュアルでは受講資格区分(1)~ (4)用フォームの入力について解説します。

1.入力内容

受講資格区分 (1)~(4)用フォームでの入力内容は以下の通りです。

- ① 受講資格区分
- ② 受講会場
- ③ 受講者に関する事項
	- ・氏名 ・生年月日 ・性別 ・本籍 ・自宅住所 ・メールアドレス ・電話番号 等
- ④ 勤務先に関する事項
	- ・勤務先名 ・勤務先所在地 ・所属部署 ・勤務先業種 ・勤務先電話番号
	- ・業務実施都道府県 等
- ⑤ 受講資格区分別の入力事項
	- ・受講資格区分(1):保有資格の選択
	- ・受講資格区分(2):学歴の入力
	- ・受講資格区分(3):選択および入力事項はありません
	- ・受講資格区分(4)-1:受講資格区分(1)と同等以上の保有資格名称の入力
	- ・受講資格区分(4)-2:受講資格区分(2)と同等以上の学歴の入力
	- ・受講資格区分(4) 3:選択および入力事項はありません
- ⑥ CPD の登録 ※希望される方のみ
- ⑦ 領収書に関する事項
- ⑧ 返金先に関する事項
- ⑨ アンケート
- ⑩ 個人情報の取り扱いおよび提出書類について

# 2.入力マニュアル

① 受講資格区分

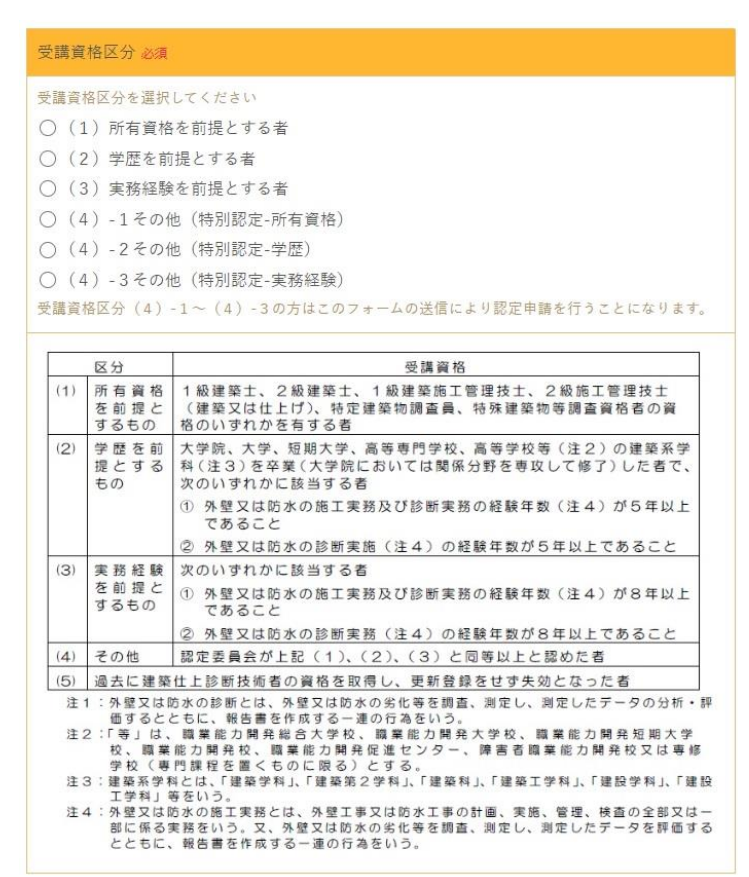

受講資格区分の表に従って受 講資格区分をひとつだけ選択し てください。

なお、受講資格区分を選択す ると、区分ごとに入力または選 択するフォームが変わりますの で、赤文字で必須と書かれてい る項目はすべて入力または選択 してください。

必須項目で入力または選択し ていない項目が一つでもある場 合、送信できず申込は完了しま せんのでご注意ください。

#### ② 受講会場

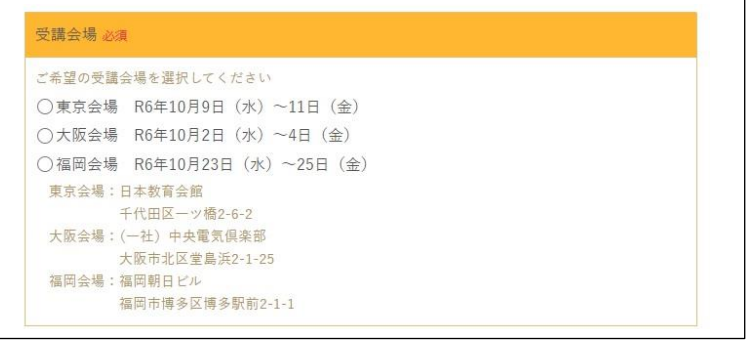

#### ③ 受講者に関する事項

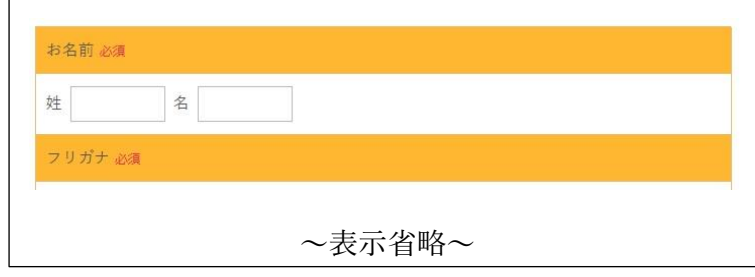

受講会場をひとつだけ選択し てください。講習は修了考査も 含め、同一会場で連続した三日 間の受講が必要です。

講習開始、終了時間等につい ては、後日受講票等でご案内い たします。

フォームに従って氏名、フリ ガナ、生年月日、性別、本籍、 自宅住所等、メールアドレス 等、受講者本人に関する事項を 入力してください。

### ④ 勤務先に関する事項

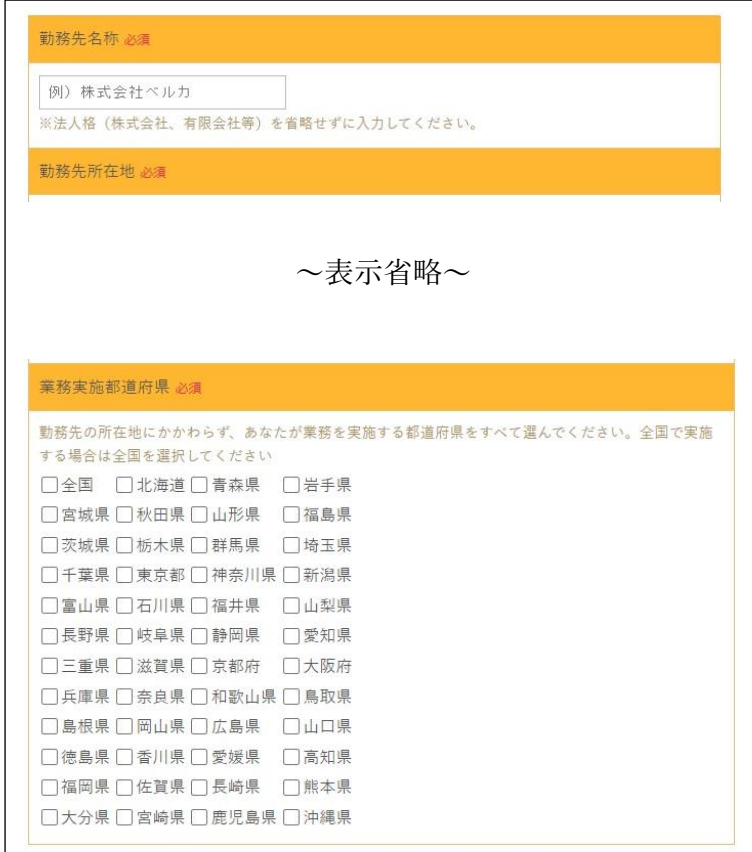

フォームに従って、勤務先名 称、所在地等勤務先に関する事 項を入力してください。

なお、業務実施都道府県につ いては、勤務先が建築設備診断 業務を実施可能な地域をすべて 選択してください。

全国で実施可能な場合は、全 国のみ選択してください。

⑤ 受講資格区分別の入力事項

・受講資格区分(1):保有資格の選択 受講資格区分(1)を選んだ方のみ表示されます。

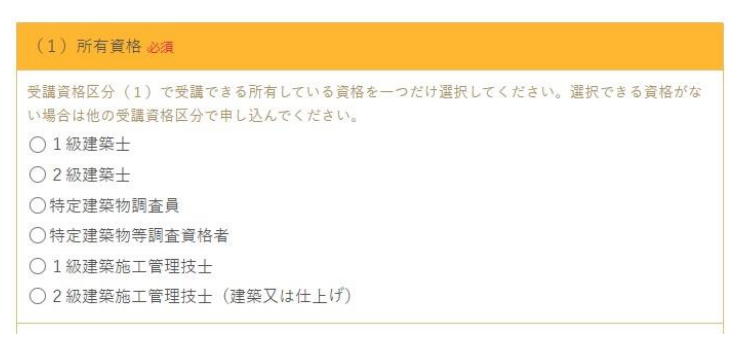

所有資格をひとつだけ選んで ください。

この中に所有している資格が 表示されていない場合で、これ らの資格と同等以上の資格をお 持ちの方は、受講資格区分 (4)-1を選択して、特別認 定の申請をしてください。

## ・受講資格区分(2):学歴の入力

受講資格区分(2)を選択した方のみ表示されます。

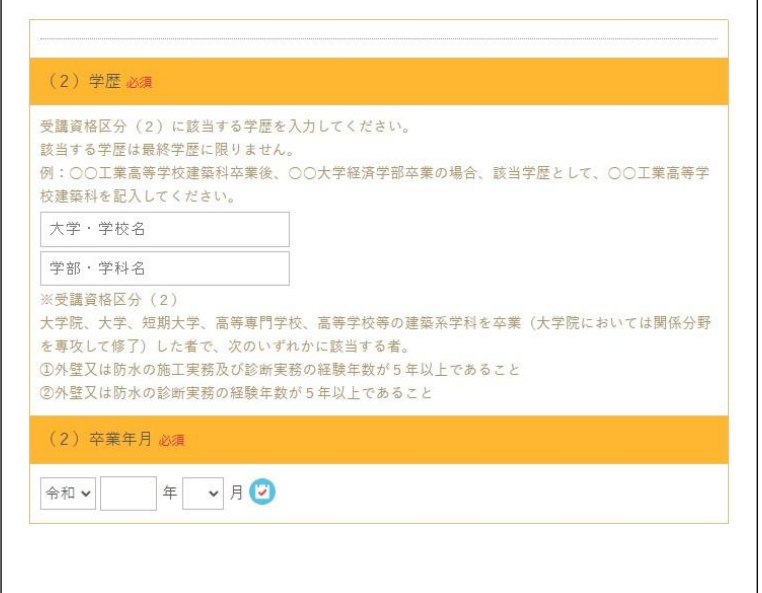

受講資格区分に表示されてい る大学・学校、修了した学部・ 学科名を入力してください。 学部・学科名が表示されてい ない場合で同等以上の学歴をお 持ちの方は、受講資格区分 (4)-2を選択して、特別認定 の申請をしてください。

・受講資格区分(3):入力および選択事項はありません。

次のフォームが表示されます( 6 CPD の登録のフォームが表示されます。)

・受講資格区分(4)-1:受講資格区分(1)と同等以上の保有資格名称の入力 受講資格区分(4)-1を選択した方のみ表示されます

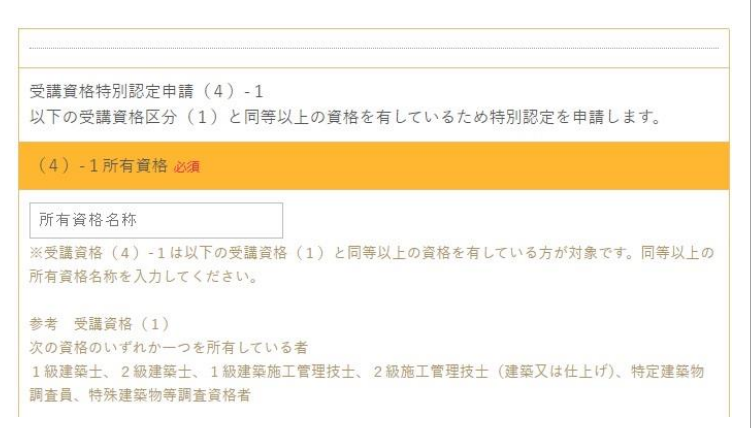

受講資格区分(1)と同等以 上の資格名称を入力して特別認 定を申請します。

・受講資格区分(4)-2:受講資格区分(2)と同等以上の学歴の入力

受講資格区分(4)-2を選択した方のみ表示されます。

受講資格特別認定申請 (4) - 2 以下の受講資格区分 (2) と同等以上の学歴を有しているため特別認定を申請します。 ※受講区分 (4) -2は以下と同等以上の学歴を有している方が対象です。 参考 受講資格 (2) 大学院、大学、短期大学、高等専門学校、高等学校等の建築系学科を卒業(大学院において は関係分野を専攻して修了)した者で、次のいずれかに該当する者 ①外壁又は防水の施工実務及び診断実務の経験年数が5年以上であること ②外壁又は防水の診断実務の経験年数が5年以上であること (4) - 2 学歴 必須 受講資格区分 (4) -2に該当する学歴を入力してください。 該当する学歴は最終学歴に限りません。 例:○○工業高等学校建築科卒業後、○○大学経済学部卒業の場合、該当学歴として、○○工業高等学 校建築科を入力してください。 大学 · 学校名 ※受講区分 (4) -2は以下と同等以上の学歴を有している方が対象です。 参考 受講資格 (2) 大学院、大学、短期大学、高等専門学校、高等学校等の建築系学科を卒業(大学院においては関係分野 を専攻して修了)した者で、次のいずれかに該当する者 ①外壁又は防水の施工実務及び診断実務の経験年数が5年以上であること ②外壁又は防水の診断実務の経験年数が5年以上であること 学部·学科名 (4) - 2 卒業年月 必須 年 >月2 令和v

受講資格区分(2)と同等以 上の学歴を入力して特別認定を 申請します。

・受講資格区分(4)-3:選択および入力事項はありません。 受講資格区分(4)-3を選択した方のみ表示されます。

受講資格特別認定申請 (4) - 3 以下の受講資格区分 (3) と同等以上の実務経験を有しているため特別認定を申請します。 受講資格 (4) -3は以下と同等以上の実務経験を有している方が対象です。 **参考 受講資格 (3)** 次のいずれかに該当する者 ①外壁又は防水の施工実務及び診断実務の経験年数が8年以上であること ②外壁又は防水の診断実務の経験年数が8年以上であること

選択及び入力事項はありませ んが、こちらを送信することで 特別認定の申請となります。

⑥ CPD の登録 ※希望される方のみ

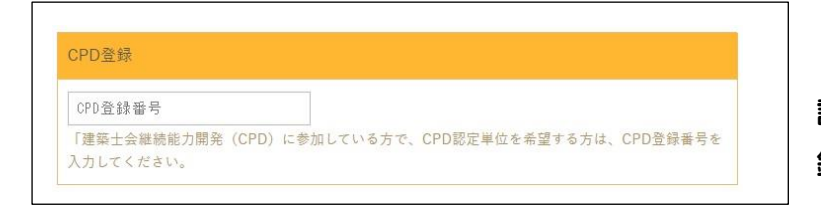

建築士会継続能力開発

(CPD)に参加している方で CPD 認定単位を希望する方は CPD 登 録番号を入力してください。

# ⑦ 領収書に関する事項

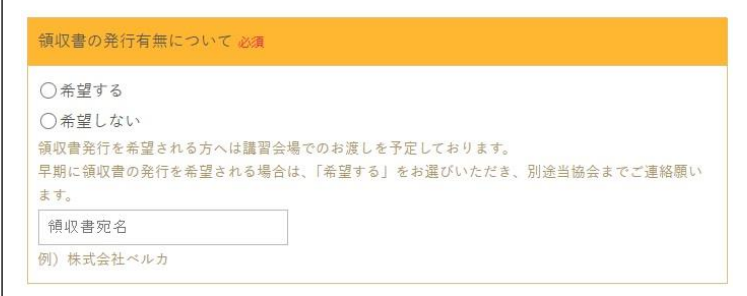

領収証発行の希望の有無を選 択してください。

なお、講習会場でお渡しする 予定ですのでそれ以前に発行を 希望される場合は別途事務局ま でご連絡ください。

### ⑧ 返金先に関する事項

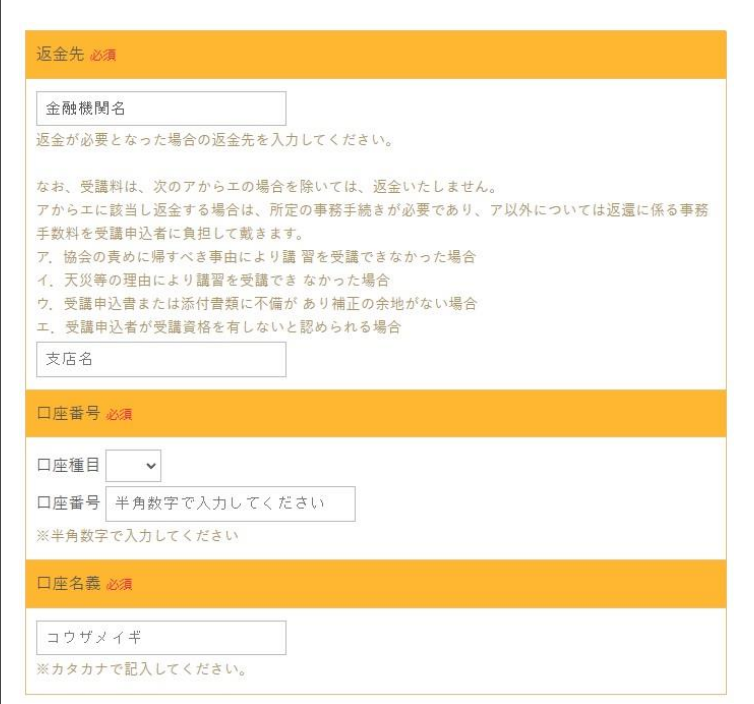

返金が必要になった場合の返 金先の情報を入力してくださ い。

なお、返金については記載の とおりです。

⑨ アンケート

資格講習会の情報の入手先についてのアンケートにお答えください。

⑩ 個人情報の取り扱いと書類提出について

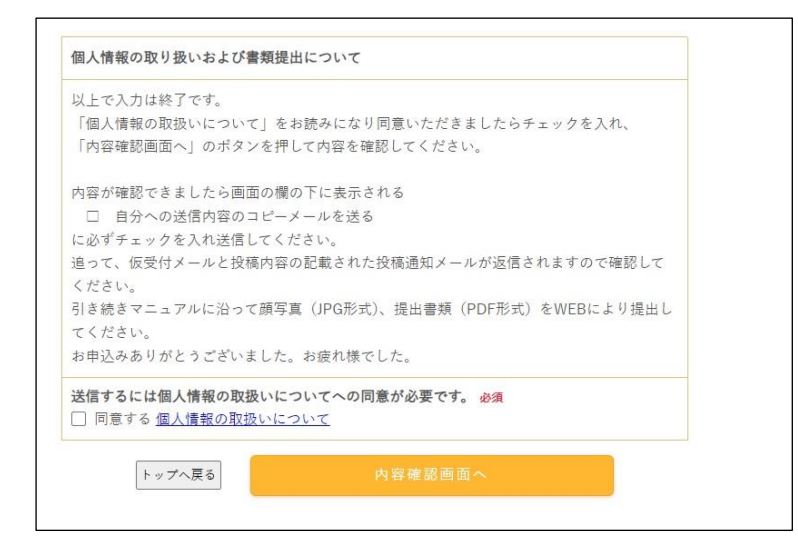

個人情報の取り扱いについ ては、下部青色の「個人情報の 取り扱いについて」をクリック して当協会の個人情報保護方針 /プライバシーポリシーをご一 読いただき同意するにチェック をお願いします。

提出書類は受講資格区分ごとに異なります。建築仕上診断技術者資格取得講習のページか らダウンロードできる「申込書式記入要領」をご覧ください。すでに提出書類(電子デー タ)をご準備いただいている場合は、投稿完了後に表示される画面よりリンクしている「書 類提出フォーム」より引き続き書類の提出が行えます。

以上